2025/09/01 14:33 1/1 Tutorials

#### This section is under work

# **Tutorials**

Tutorials provide step by step examples on how to create drawings for a specific purpose. Tutorials supplement the User Manual. A tutorial doesn't require a full understanding of the commands used, but provides sufficient detail to allow the user to complete the drawing.

Feel free to add a link, a video, your tutorial along with a brief description. Also please make a note of the version of LibreCAD used.

Navigation within this page is eased with the table of contents on the top right hand side.

### **Video**

You can watch YouTube tutorials.

### **Splines**

This tutorial has been written in order to give a piece of advice in using the splines command and its options.

## Spline 1: drawing a dolphin

From:

https://dokuwiki.librecad.org/ - Wiki

Permanent link:

https://dokuwiki.librecad.org/doku.php/usage:tutorials?rev=1560117634

Last update: **2019/06/09 22:00** 

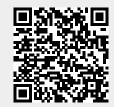